### ГОСУДАРСТВЕННОЕ АВТОНОМНОЕ ПРОФЕССИОНАЛЬНОЕ ОБРАЗОВАТЕЛЬНОЕ УЧРЕЖДЕНИЕ «КАЗАНСКИЙ ПЕДАГОГИЧЕСКИЙ КОЛЛЕДЖ»

Рассмотрен и утвержден на заседании предметно- цикловой комиссии преподавателей информационных технологий Протокол №  $\frac{1}{2}$  от 10.05 2021 года Председатель ПЦК (Д. /Ф.М.Саляхова/

**УТВЕРЖДАЮ** 

Заместитель директора по учебной работе ГАПОУ «Казанский педагогический

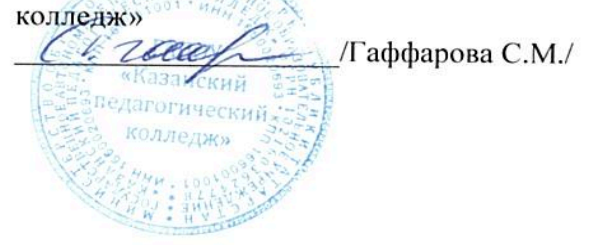

# РАБОЧАЯ ПРОГРАММА

# ОБЩЕПРОФЕССИОНАЛЬНОЙ ДИСЦИПЛИНЫ

# ОП 10. Информационно-коммуникационные технологии в образовании

### специальность: 09.02.05 Прикладная информатика

Казань 2021

Рабочая программа учебной дисциплины ОП. 10 Информационно-коммуникационные технологии в образовании разработана на основе Федерального государственного образовательного стандарта (далее – ФГОС) по специальности (специальностям) среднего профессионального образования (далее - СПО) 09.02.05 Прикладная информатика (по отраслям).

Организация-разработчик: ГАПОУ «Казанский педагогический колледж».

Разработчики:

Гимадеева А.Ф. преподаватель информатики

Рекомендована ПЦК информационных технологий, протокол № 4 от 01.06.2021г. и признана соответствующей требованиям ФГОС СПО и учебного плана специальности 09.02.05 Прикладная информатика (по отраслям).

Рассмотрена ОМС ГАПОУ «Казанский педагогический колледж», протокол № 8 от 29.06.2021г.и признана соответствующей требованиям ФГОС СПО специальности 09.02.05 Прикладная информатика (по отраслям)».

# **СОДЕРЖАНИЕ**

<span id="page-2-0"></span>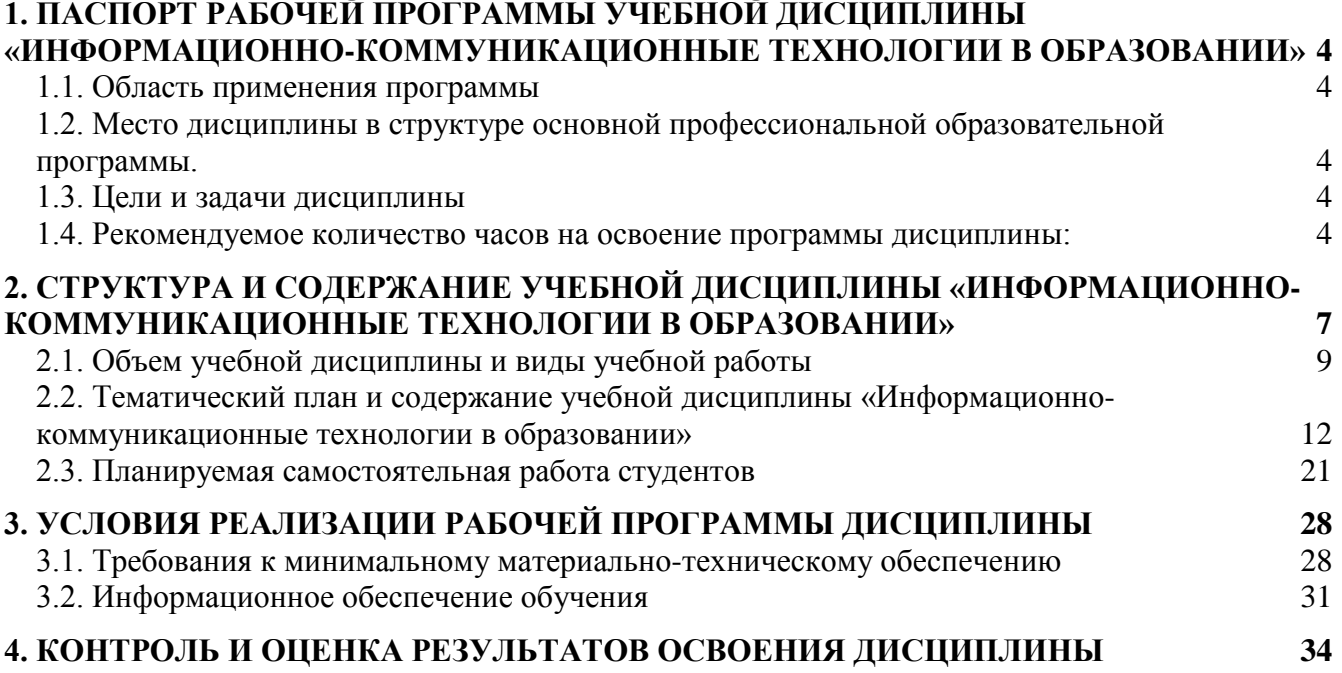

### **1. ПАСПОРТ РАБОЧЕЙ ПРОГРАММЫ УЧЕБНОЙ ДИСЦИПЛИНЫ «ИНФОРМАЦИОННО-КОММУНИКАЦИОННЫЕ ТЕХНОЛОГИИ В ОБРАЗОВАНИИ»**

#### <span id="page-3-0"></span>**1.1. Область применения программы**

Рабочая программа по дисциплине «Информационно-коммуникационные технологии в образовании» составлена на основе государственных требований к знаниям, умениям, практическому опыту выпускников базовой подготовки, основанные на содержании ФГОС СПО по специальности 09.02.05 Прикладная информатика (по отраслям).

Программа конкретизирует содержание предметных тем, дает примерное распределение учебных часов по разделам курса и возможную последовательность изучения разделов и тем учебного предмета с учетом межпредметных и внутрипредметных связей, логики учебного процесса ГАПОУ «Казанский педагогический колледж», возрастных особенностей студентов, определяет минимальный набор практических работ, необходимых для формирования информационно-коммуникационной компетентности учащихся.

#### <span id="page-3-1"></span>**1.2. Место дисциплины в структуре основной профессиональной образовательной программы.**

Дисциплина относится к «ПО0, Профессиональный цикл», учебного плана колледжа, формирующей базовые знания, необходимые для освоения Общепрофессиональных дисциплин  $(O\Pi 10)$ .

#### <span id="page-3-2"></span>**1.3. Цели и задачи дисциплины** – требования к результатам освоения дисциплины:

В результате освоения дисциплины обучающийся должен

уметь:

– использовать технологии сбора, размещения, хранения, накопления, преобразования и передачи данных в профессионально ориентированных информационных системах;

– использовать в профессиональной деятельности различные виды программного обеспечения, в т. ч. специального;

– применять компьютерные и телекоммуникационные средства.

В результате освоения дисциплины обучающийся должен знать:

– основные понятия автоматизированной обработки информации;

– общий состав и структуру персональных компьютеров вычислительных систем;

– состав, функции и возможности использования информационных и телекоммуникационных технологий в профессиональной деятельности;

– методы и средства сбора, обработки, хранения, передачи и накопления информации;

– базовые системные программные продукты и пакеты прикладных программ в области профессиональной деятельности;

– основные методы и приёмы обеспечения информационной безопасности.

#### **Требования к результатам освоения основной образовательной программы:**

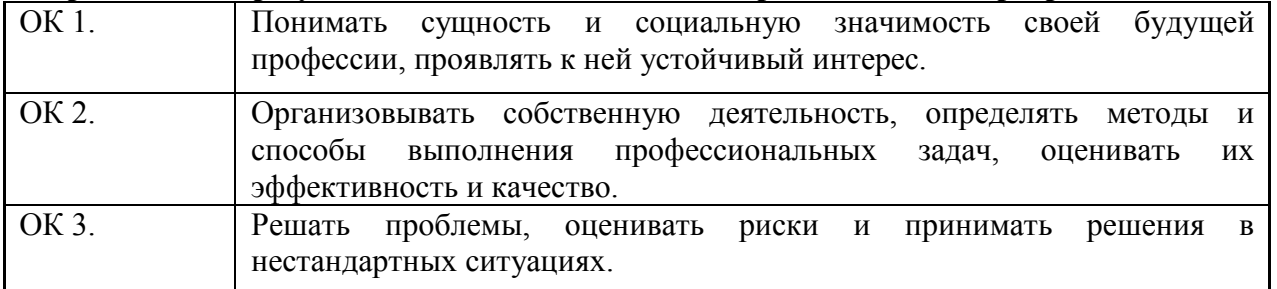

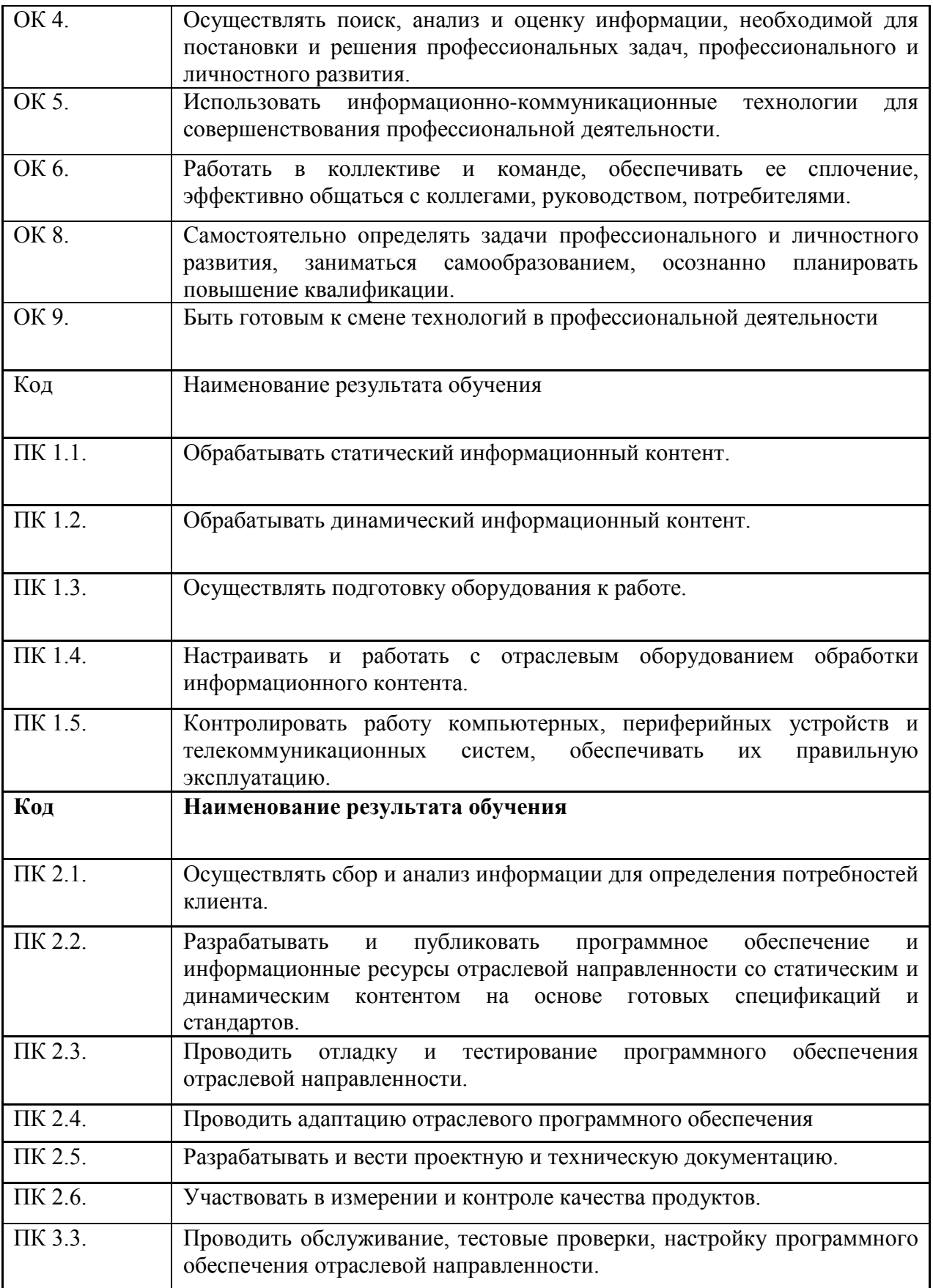

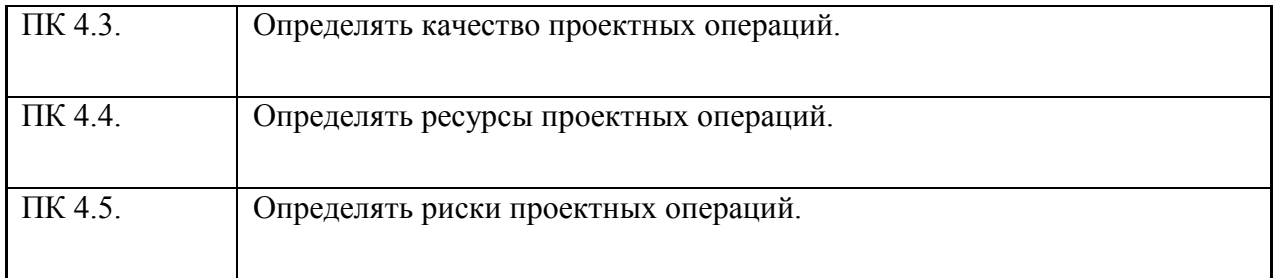

# **Личностные результаты:**

 $\mathsf{r}$ 

Т

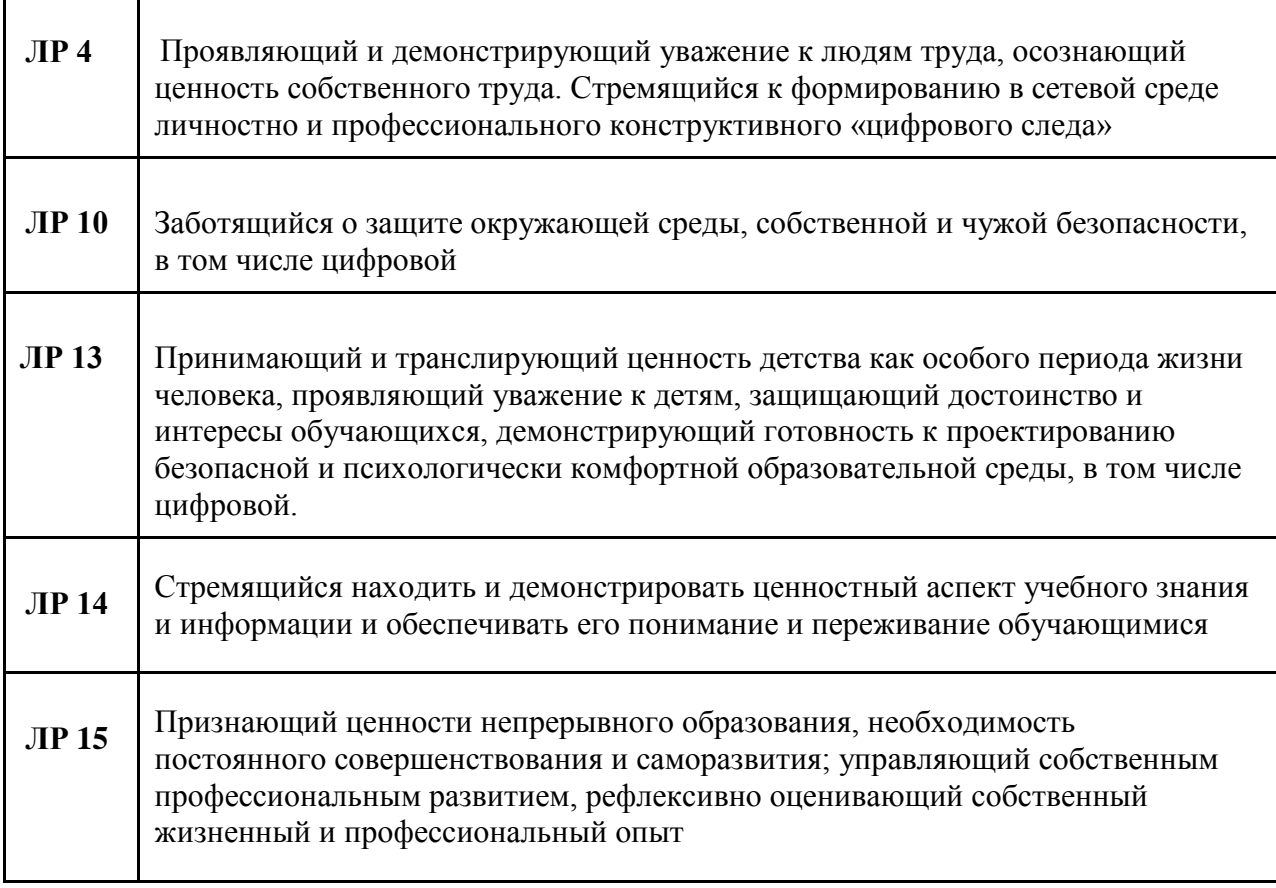

### <span id="page-5-0"></span>**1.4. Рекомендуемое количество часов на освоение программы дисциплины:**

- максимальной учебной нагрузки обучающегося 138 часов, в том числе:
- обязательной аудиторной учебной нагрузки обучающегося 92 часов;
- самостоятельной работы обучающегося

## <span id="page-6-0"></span>**2. СТРУКТУРА И СОДЕРЖАНИЕ УЧЕБНОЙ ДИСЦИПЛИНЫ «ИНФОРМАЦИОННО-КОММУНИКАЦИОННЫЕ ТЕХНОЛОГИИ В ОБРАЗОВАНИИ»**

## **2.1. Объем учебной дисциплины и виды учебной работы**

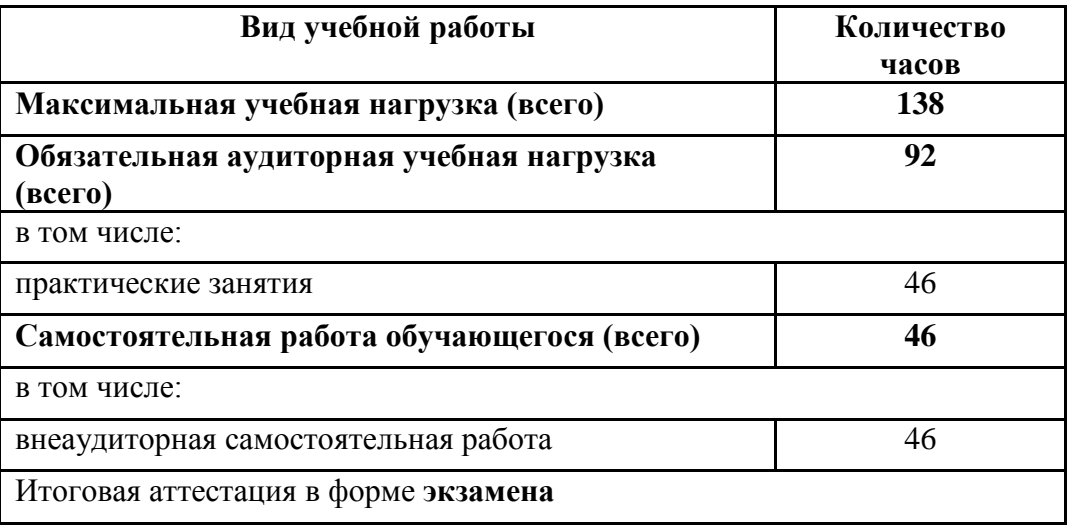

<span id="page-7-0"></span>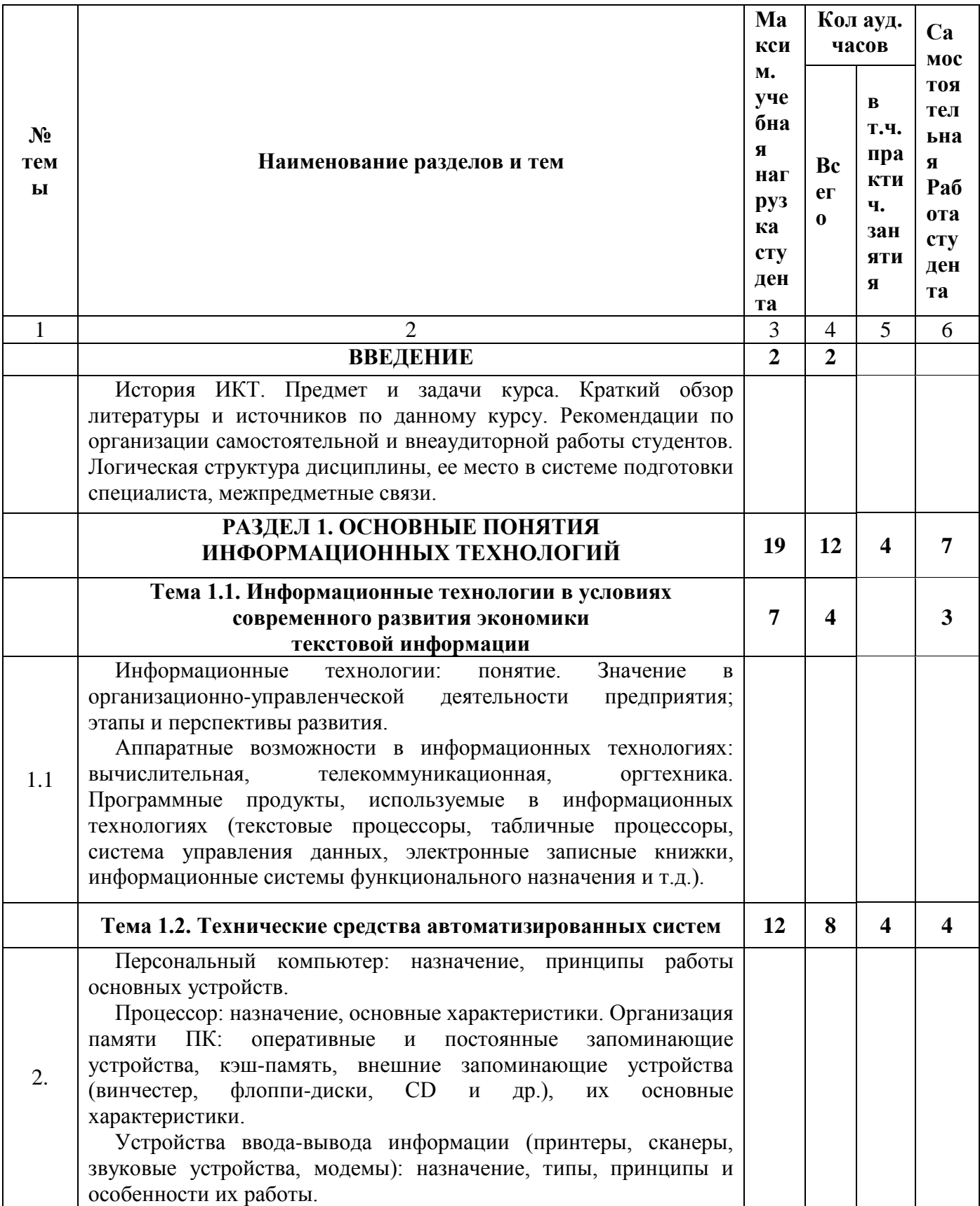

# **2.1. Объем учебной дисциплины и виды учебной работы**

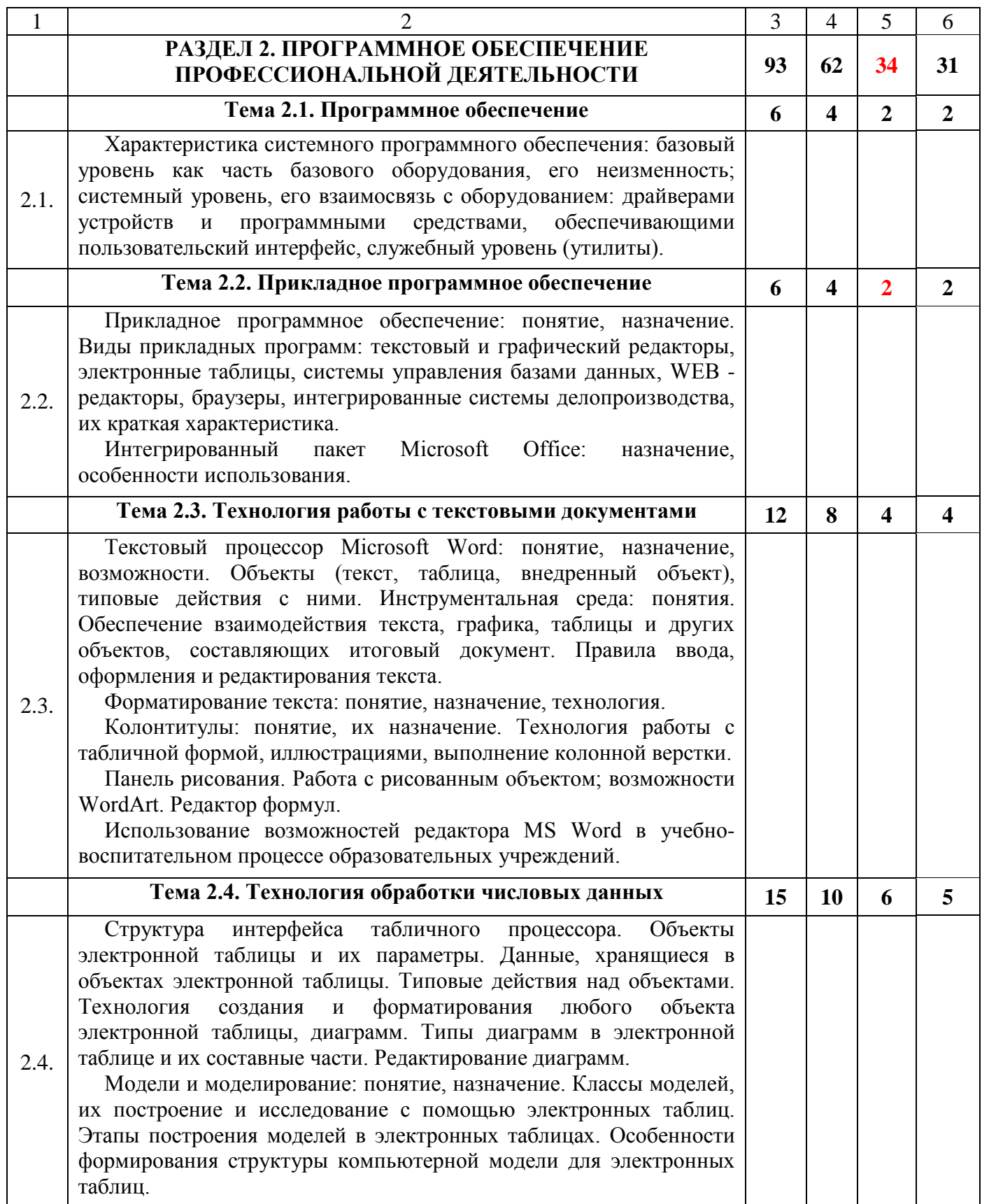

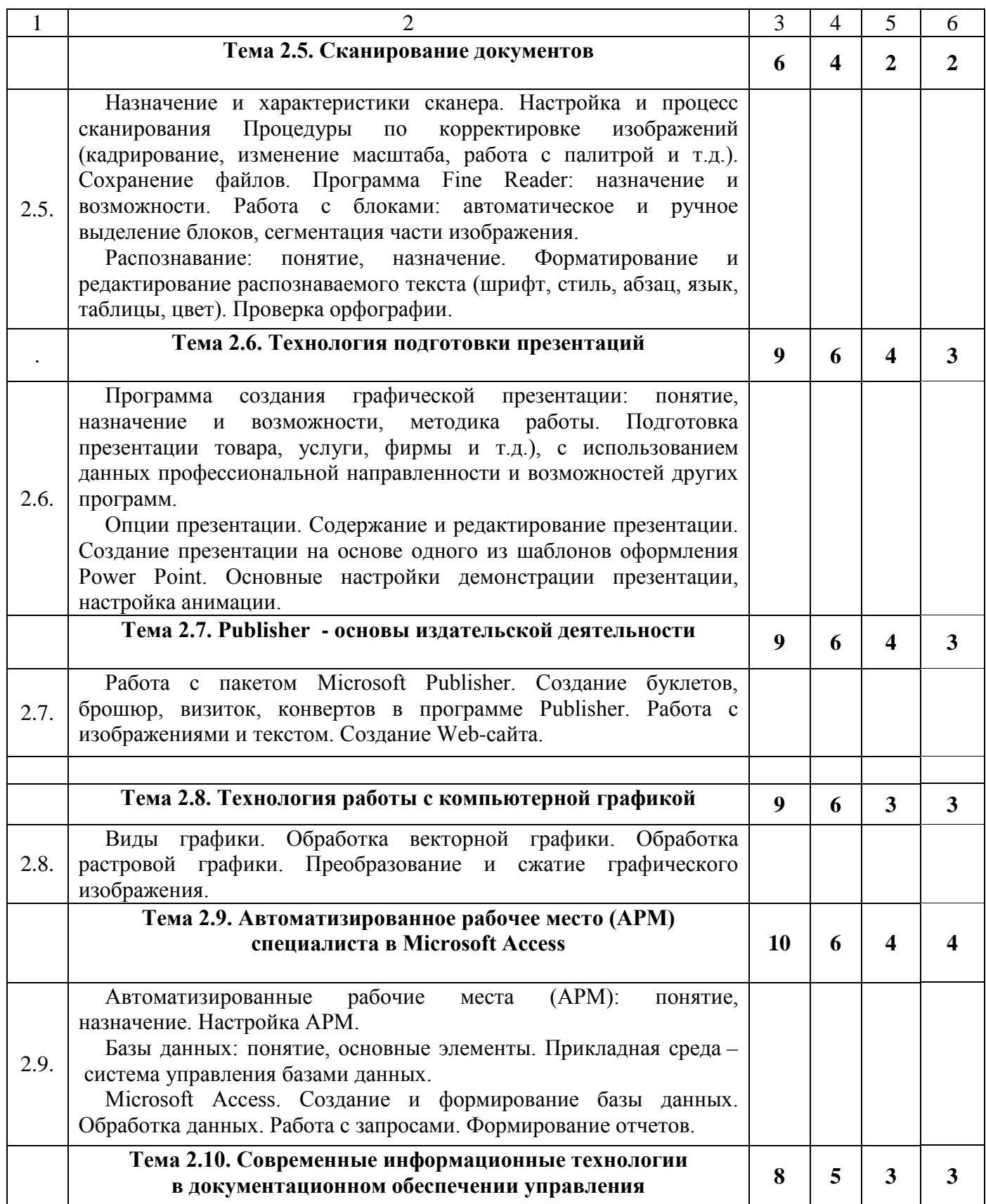

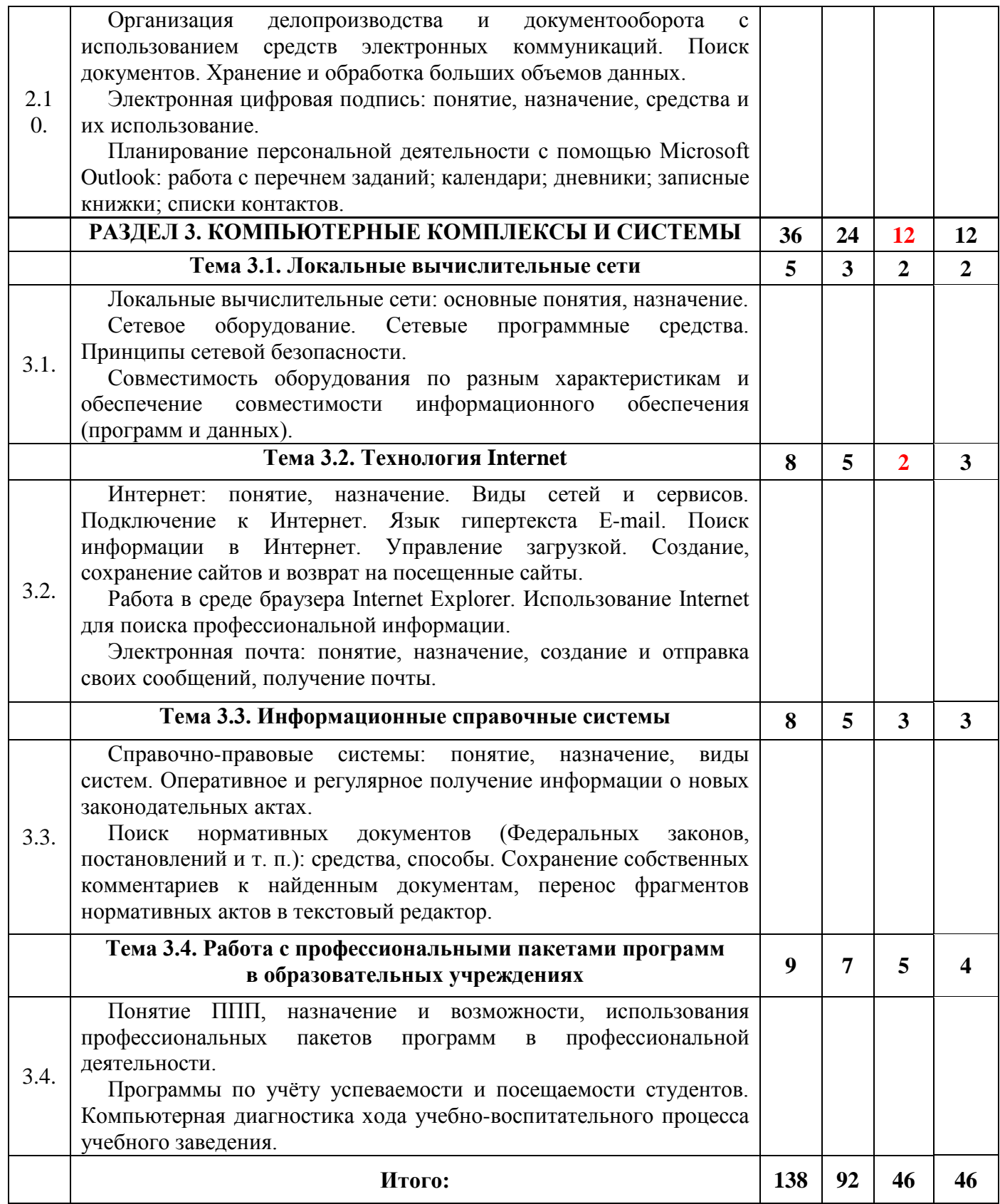

### **2.2. Тематический план и содержание учебной дисциплины «Информационно-коммуникационные технологии в образовании»**

<span id="page-11-0"></span>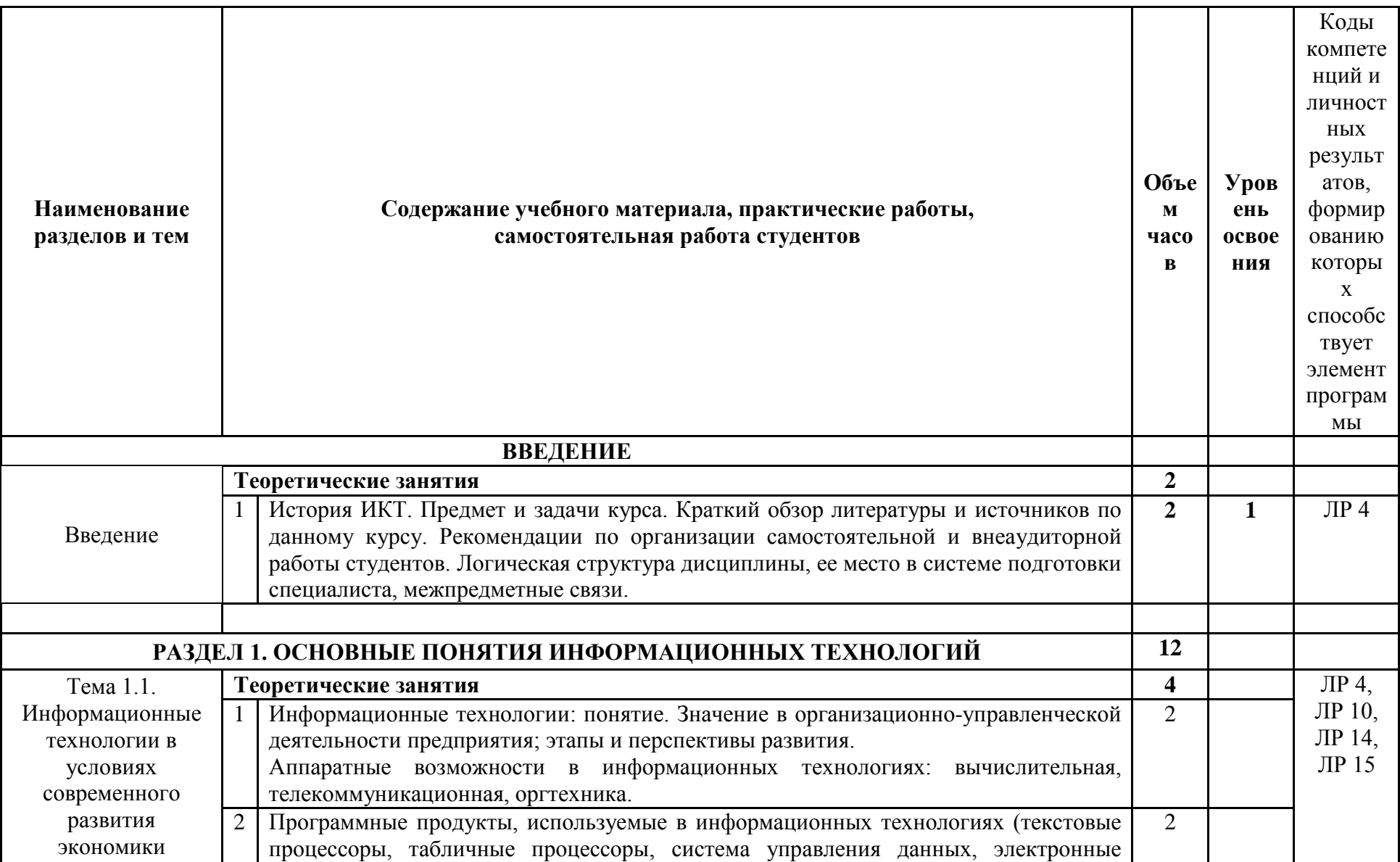

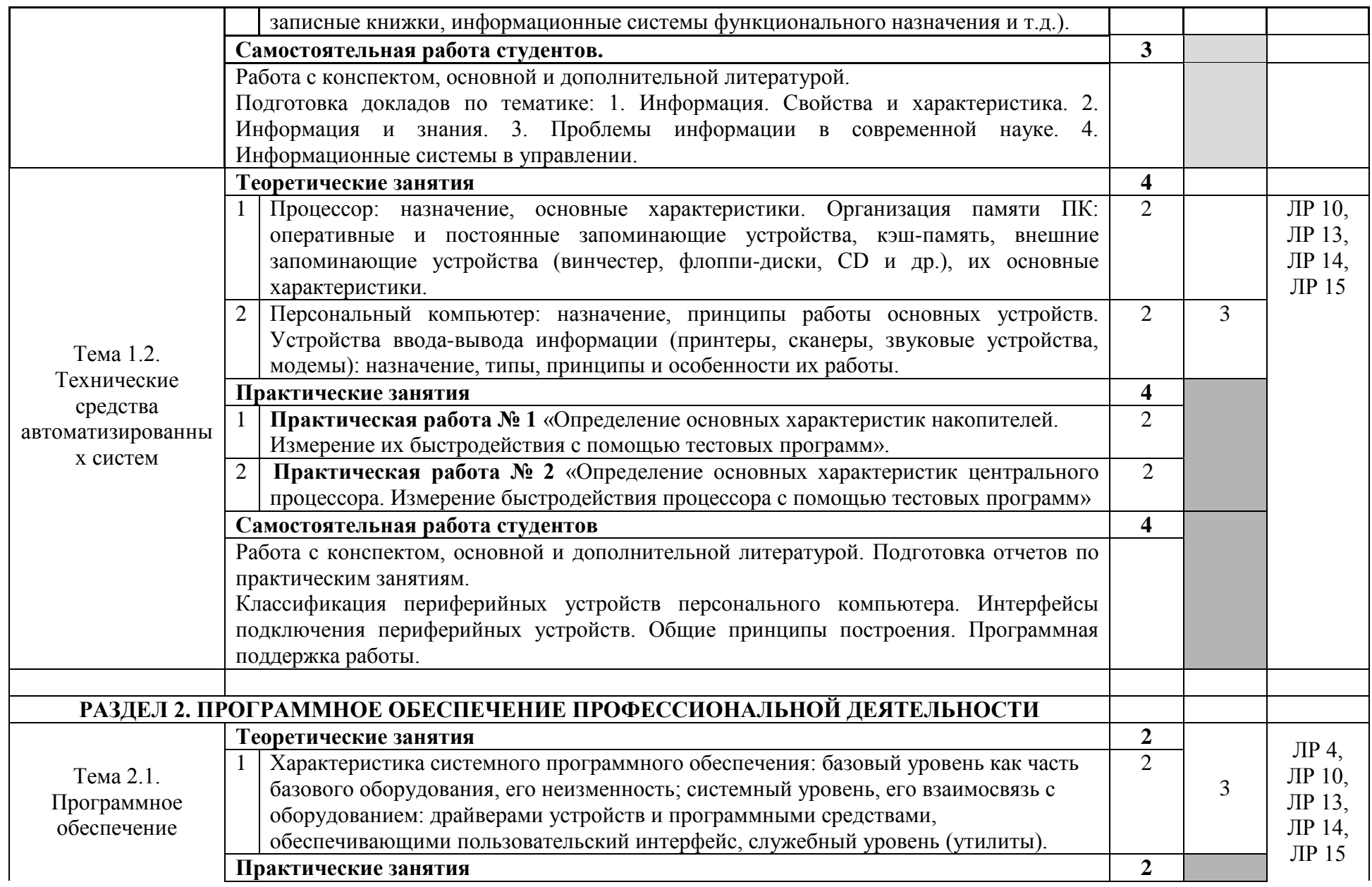

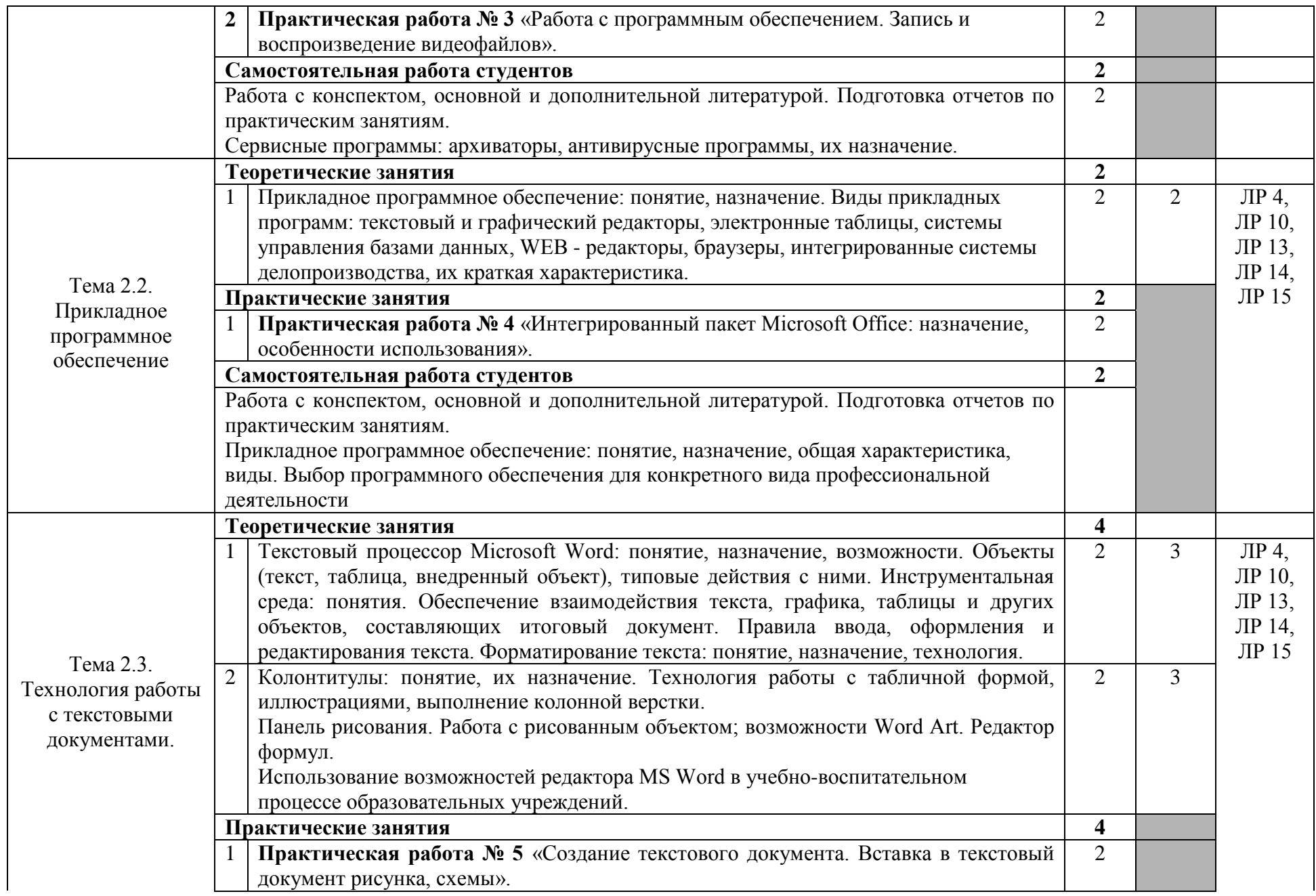

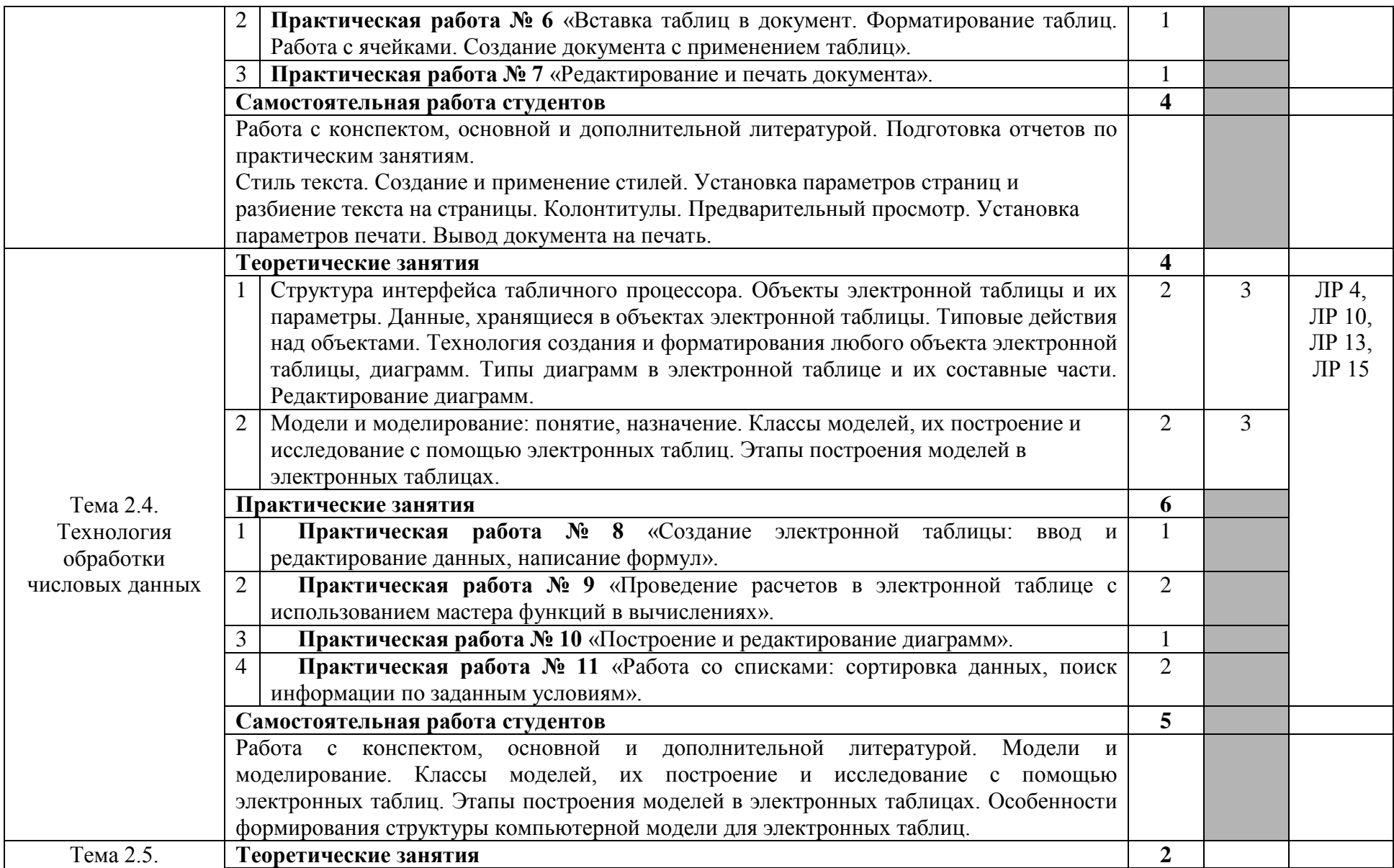

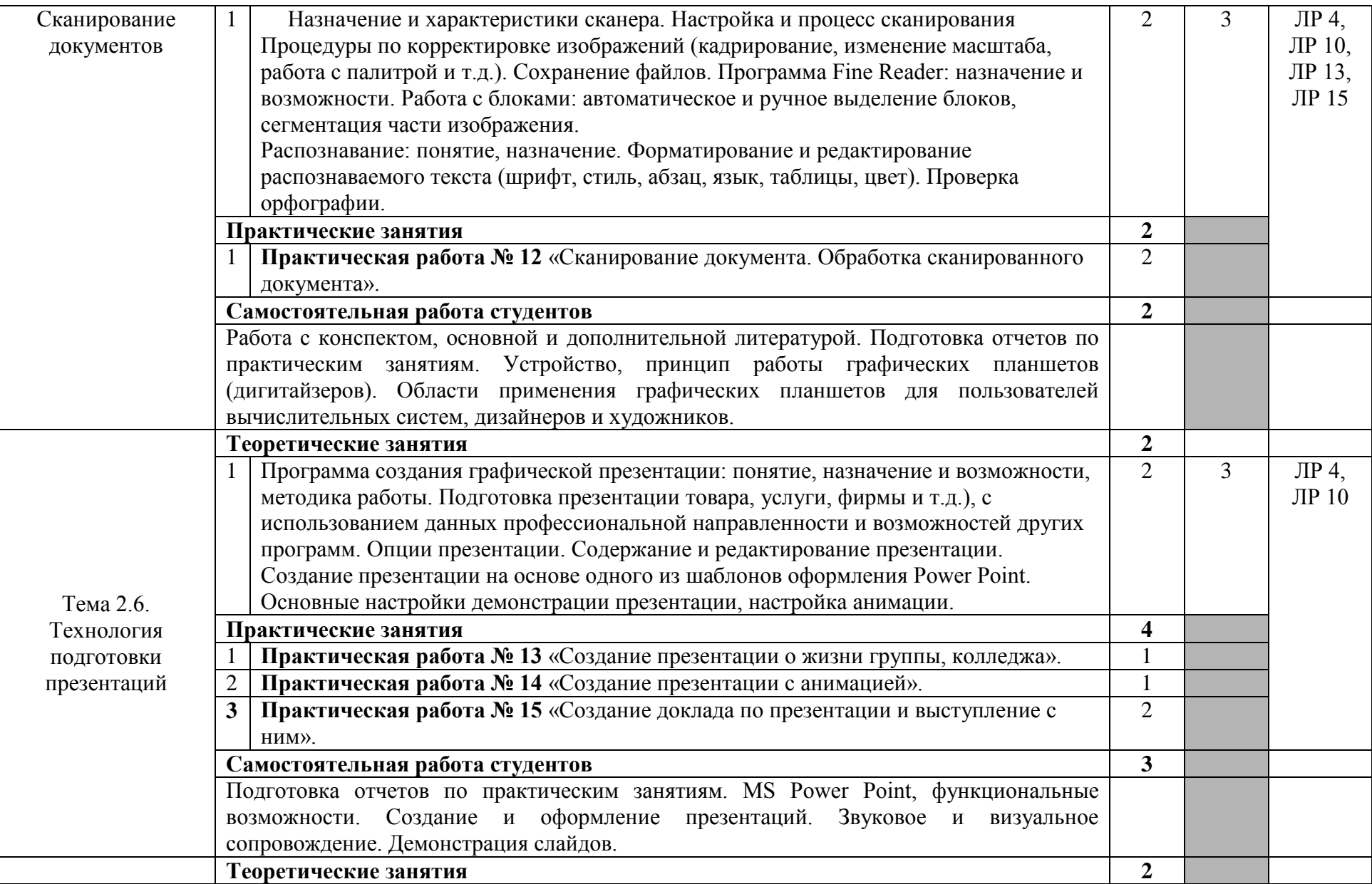

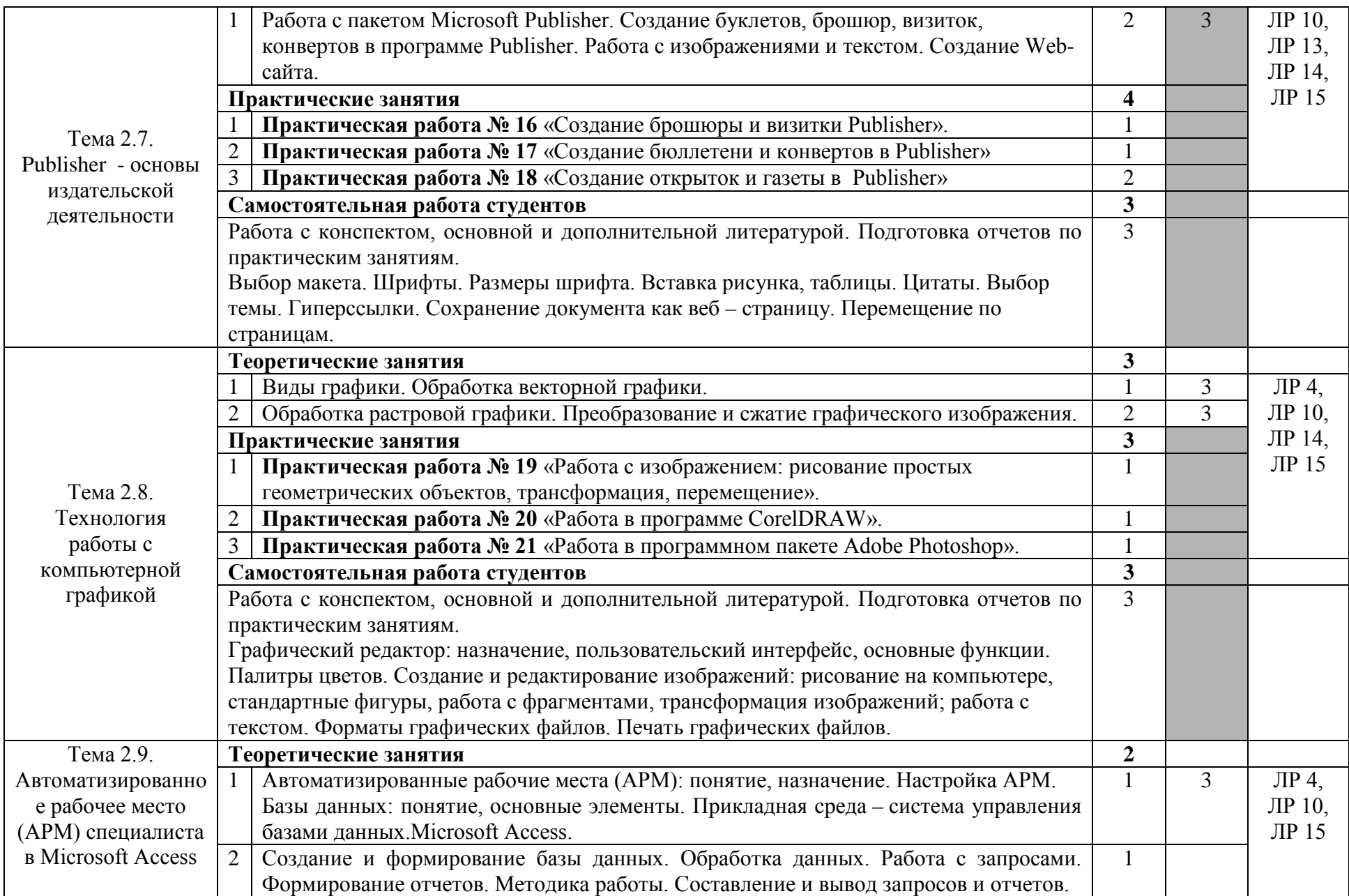

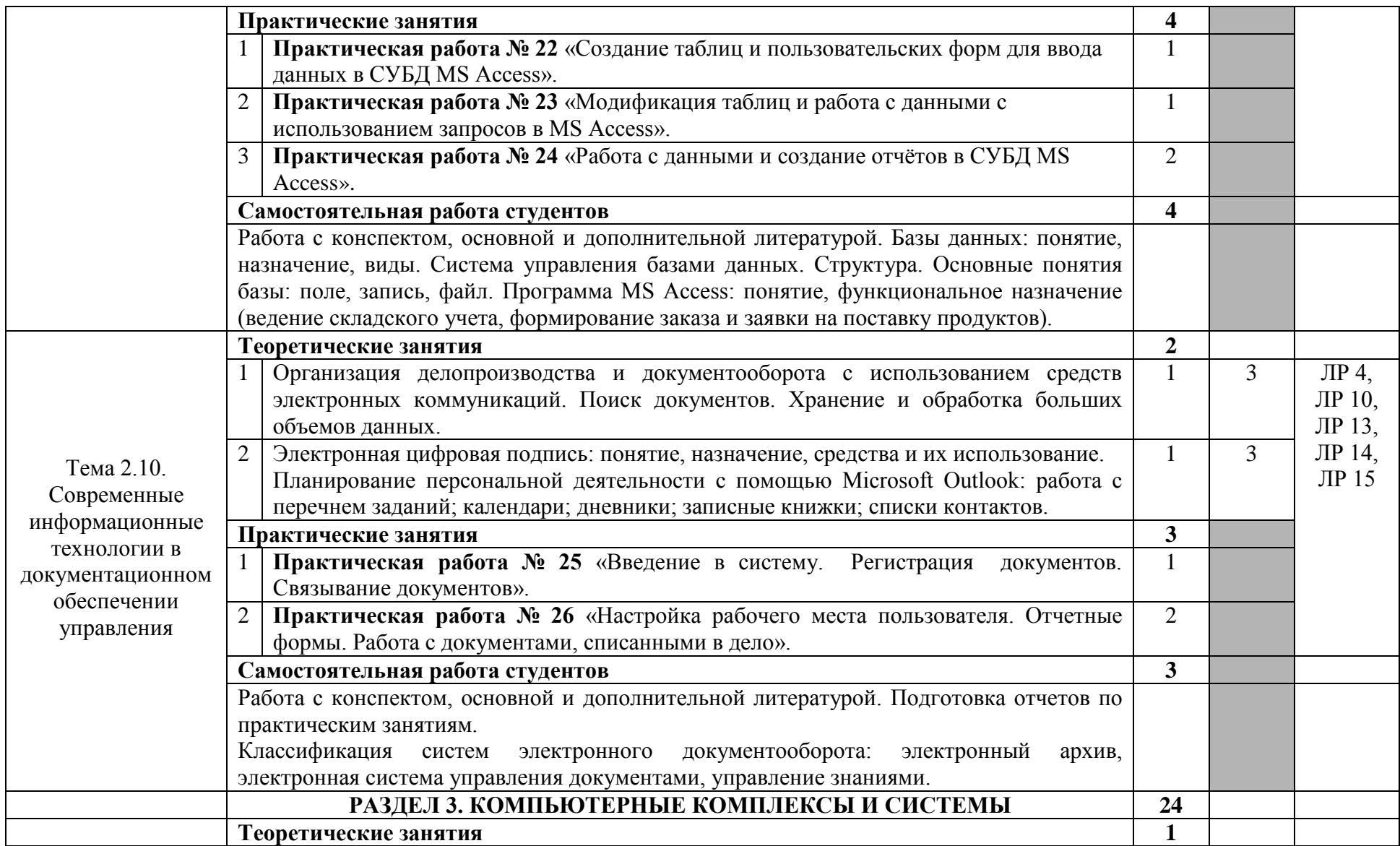

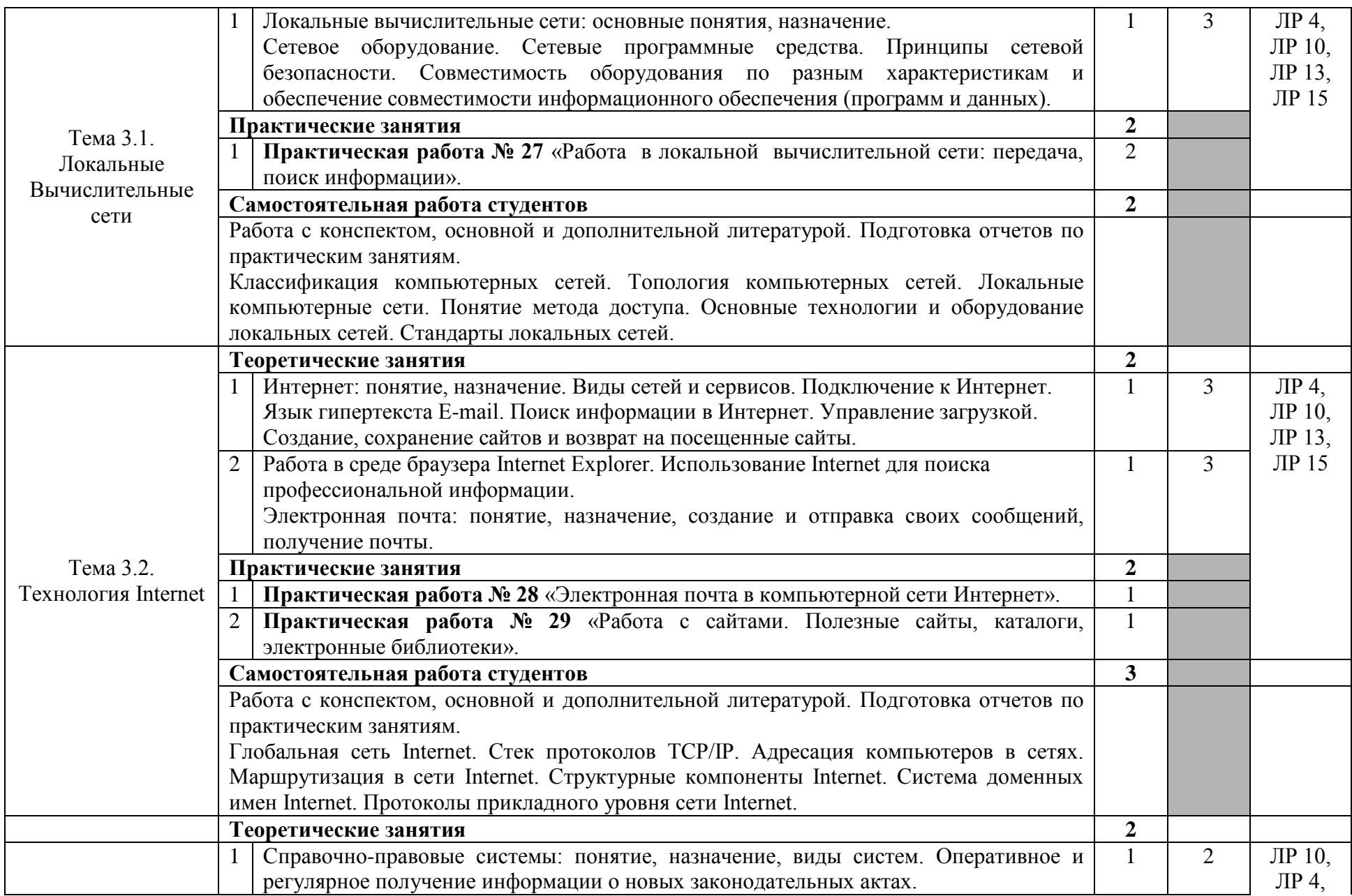

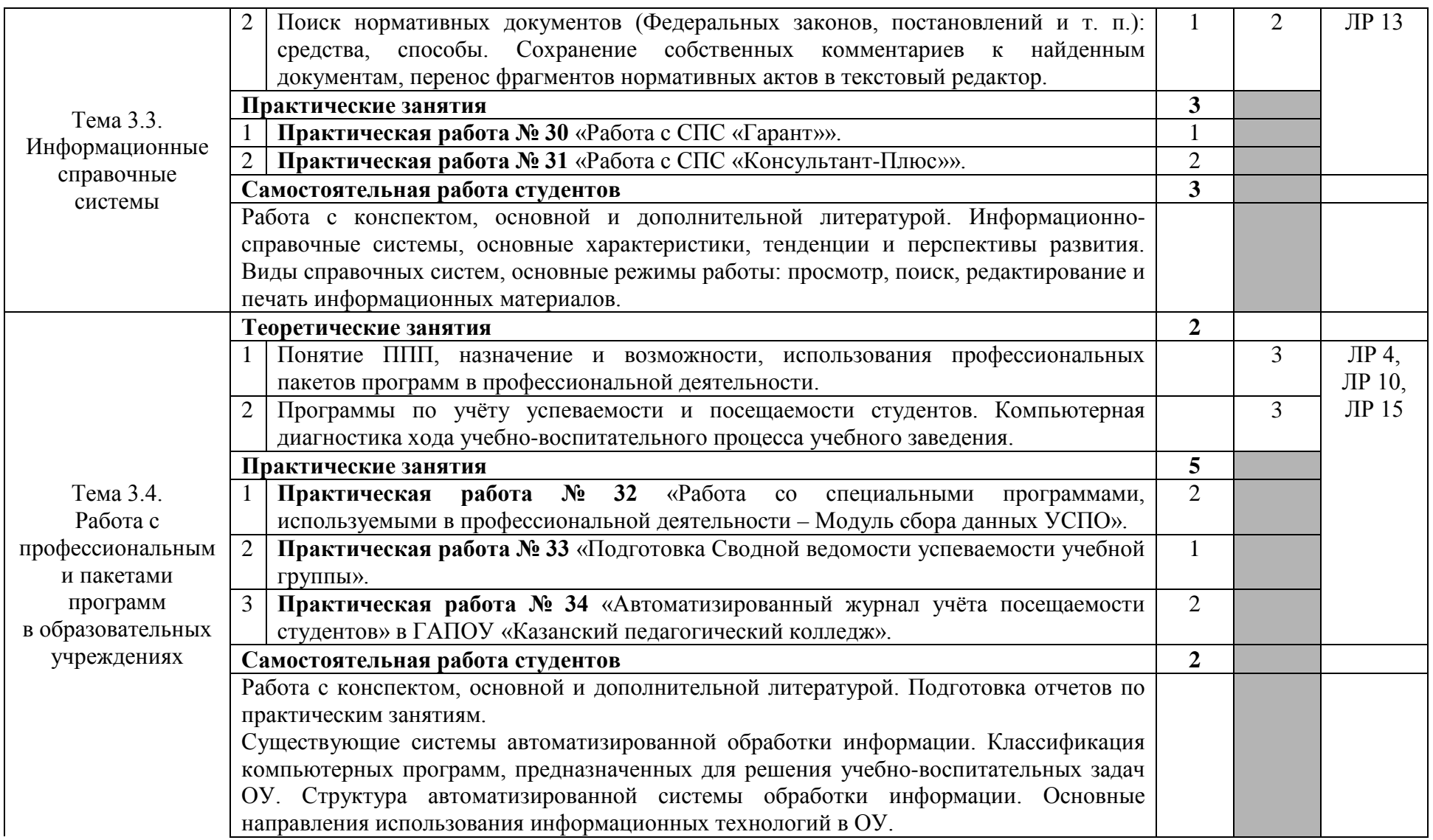

Для характеристики уровня освоения учебного материала используются следующие обозначения:

1. – ознакомительный (узнавание ранее изученных объектов, свойств);

2. – репродуктивный (выполнение деятельности по образцу, инструкции или под руководством)

3. – продуктивный (планирование и самостоятельное выполнение деятельности, решение проблемных задач)

### **3. УСЛОВИЯ РЕАЛИЗАЦИИ РАБОЧЕЙ ПРОГРАММЫ ДИСЦИПЛИНЫ**

#### <span id="page-20-1"></span><span id="page-20-0"></span>**3.1. Требования к минимальному материально-техническому обеспечению**

Реализация программы дисциплины требует наличия учебного кабинета Информационно-коммуникационных технологии

Оборудование учебного кабинета:

- посадочные места по количеству студентов;

- рабочее место преподавателя;

- комплект учебно-наглядных пособий «ИКТ в образовании».

Технические средства обучения:

- компьютеры с лицензионным программным обеспечением, мультимедиапроектор, интерактивная доска, принтер, сканер.

#### <span id="page-20-2"></span>**3.2. Информационное обеспечение обучения**

#### **Перечень рекомендуемых учебных изданий, Интернет-ресурсов, дополнительной литературы**

*Основные источники:* 

1. Информатика: Уч. Пособие /А.В. Могилев, Н.И. Пак, Е.К. Хеннер; под ред. Е.К. Хеннера.-М.: ИЦ «Академия», 2004.

2. Киселев С.В., Киселев И.Л. Современные офисные технологии: Учебное пособие для 10-11 кл. – М.: Издательский центр «Академия», 2002г.

*Дополнительные источники:*

3. Компьютерный практикум по информатике. Офисные технологии: уч. пособие. – М.: ИД «Форум»: ИНФРА – М, 2008.

4. Комплект инструктивных карт для проведения практических работ

5. Ляхович М.А, Крамаров С. О. Основы информатики .- Ростов-н/Д: «Феникс», 2003 г.

6. Е.В. Михеева. Информационные технологии в профессиональной деятельности – М. ACADEMA, 2006.

7. Практикум по информатике: Уч. Пособие/ А.В. Могилев, Н.И. Пак, Е.К. Хеннер; под ред. Е.К. Хеннера.-М.: ИЦ «Академия», 2005

8. Симонович С.В., Евсеев Г.А. Общая информатика: Учебное пособие для средней школы. – М.: АСТ-ПРЕСС КНИГА, 2001г.

9. Симонович С.В., Евсеев Г.А. Практическая информатика: Учебное пособие для средней школы. – М.: АСТ-ПРЕСС КНИГА, 2002г.

10. Симонович С.В., Евсеев Г.А.. Windows: лаборатория мастера: Практическое руководство по эффективным приемам работы с компьютером.– М.: АСТ-ПРЕСС КНИГА, 2002г.

11. Угринович Н.Д. Информатика и информационные технологии. 10-11 кл.- М.: Бином. Лаборатория знаний, 2005 год.

12. Шафрин Ю.А. Информационные технологии: В 2 ч. –М.: Бином. Лаборатория мастера, 2002.

поведения

13. Информационно-коммуникационные технологии в образовании : учебник / О.Ф. Брыксина, Е.А. Пономарева, М.Н. Сонина. — М. : ИНФРА-М, 2018. — 549 с. — (Высшее образование: Бакалавриат). — www.dx.doi.org/10.12737/textbook\_59e45e228d2a80.96329695. - Режим доступа: http://znanium.com/catalog/product/859092

**1. http://vblessons.narod.ru/**

<span id="page-20-3"></span>**2. http://biblioteka.net.ru/data/pascal/pas1/**

## **4. КОНТРОЛЬ И ОЦЕНКА РЕЗУЛЬТАТОВ ОСВОЕНИЯ ДИСЦИПЛИНЫ**

**Контроль и оценка** результатов освоения дисциплины осуществляется преподавателем в процессе проведения практических занятий, тестирования, а также выполнения студентами индивидуальных заданий, проектов, исследований.

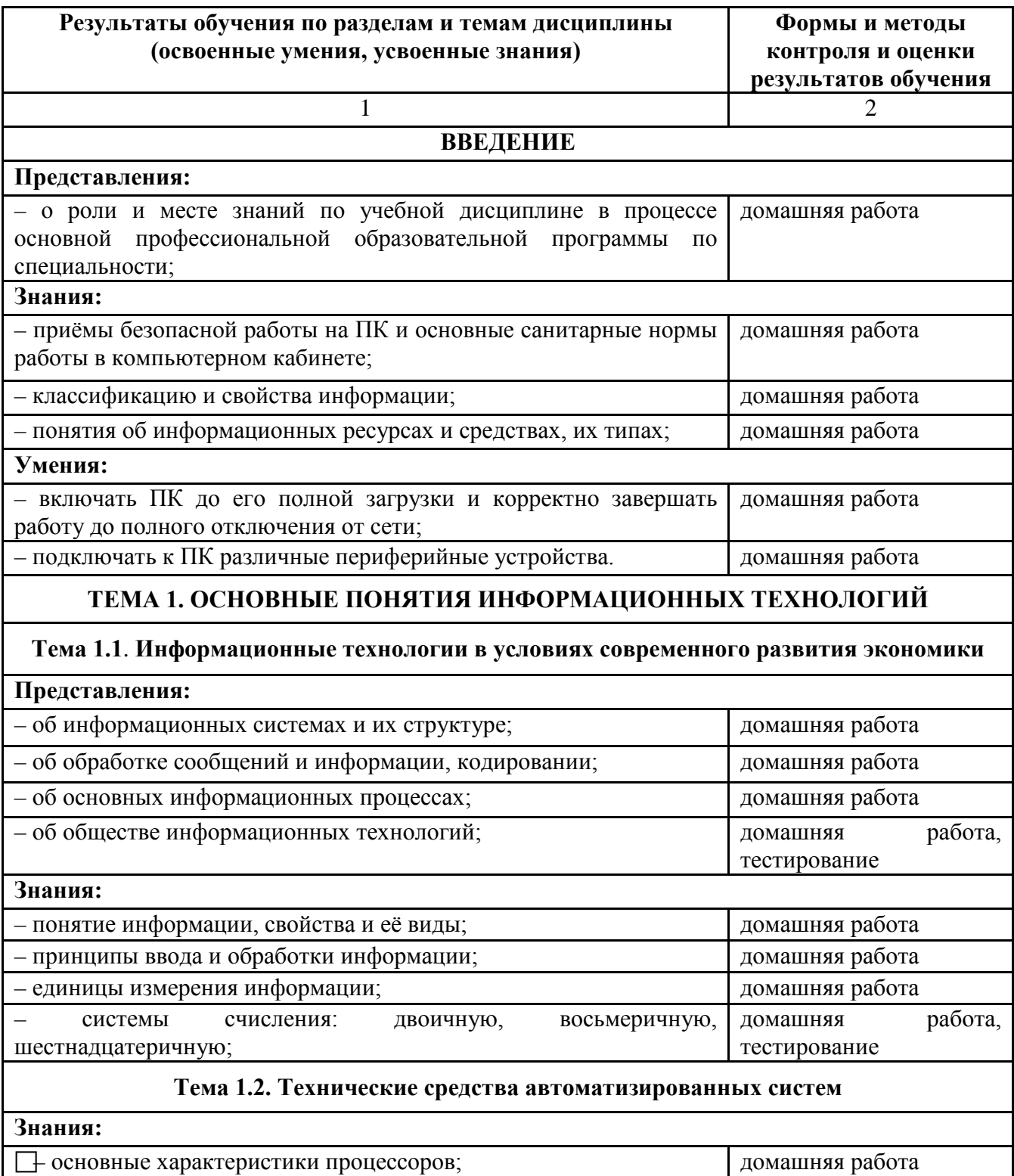

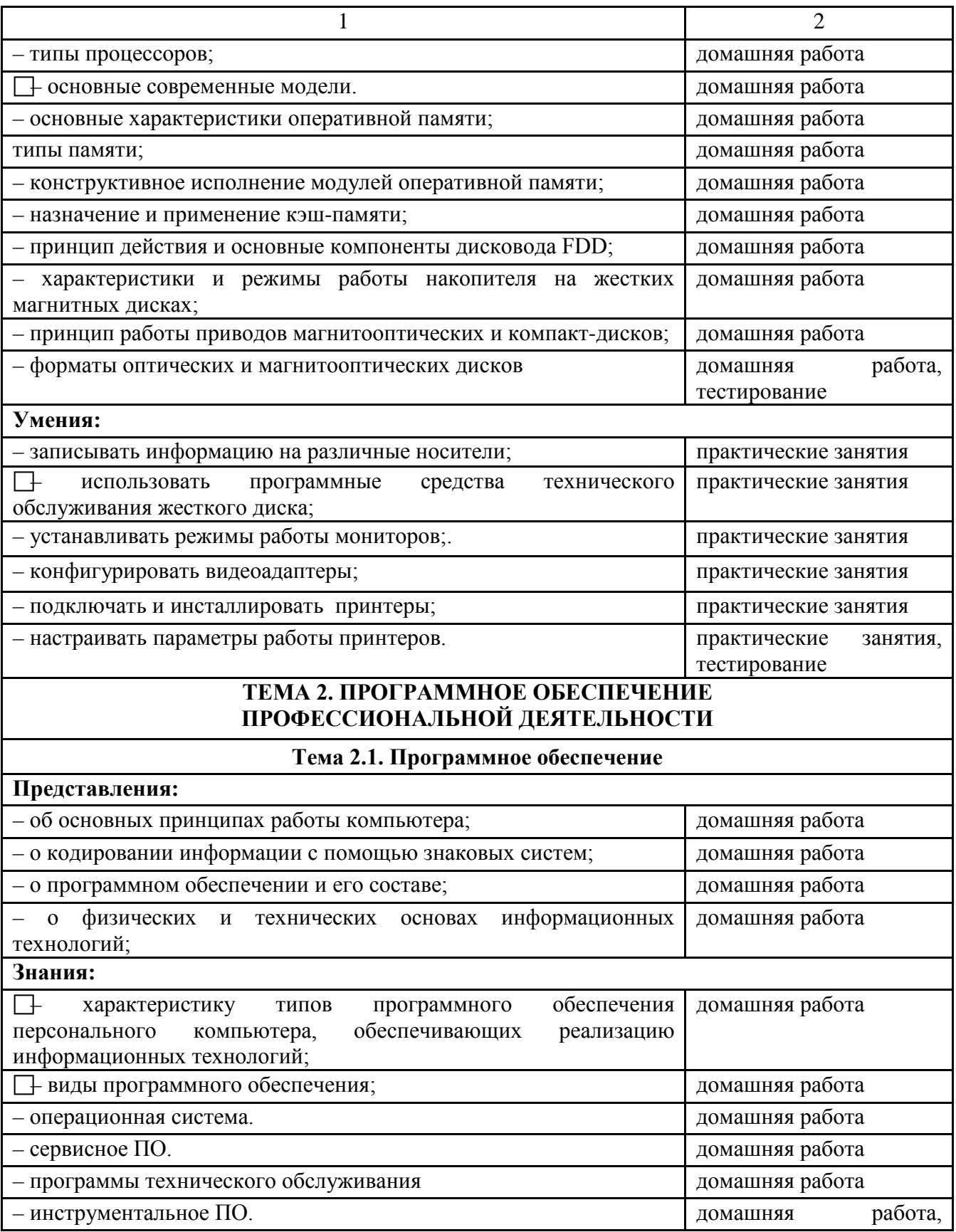

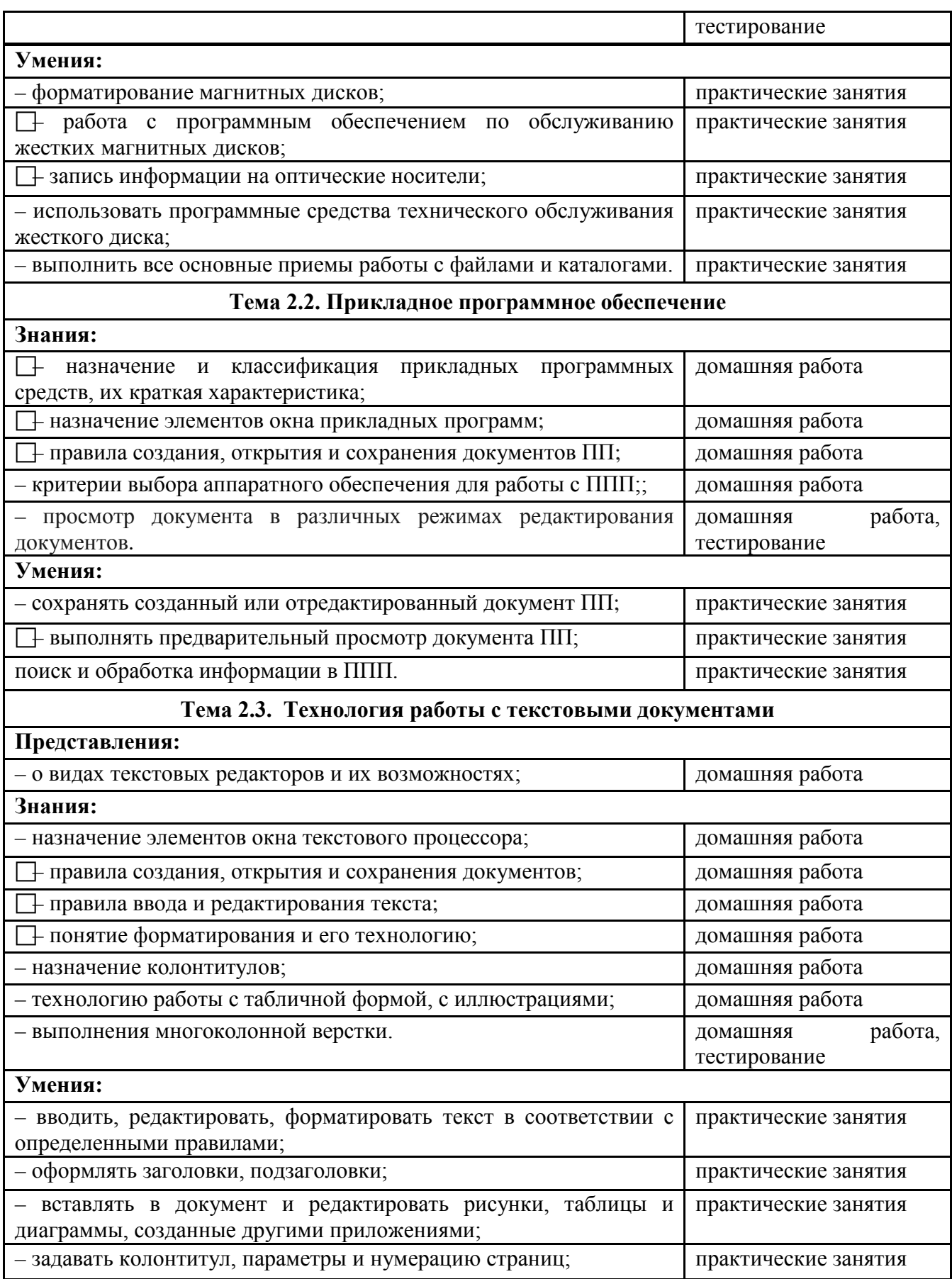

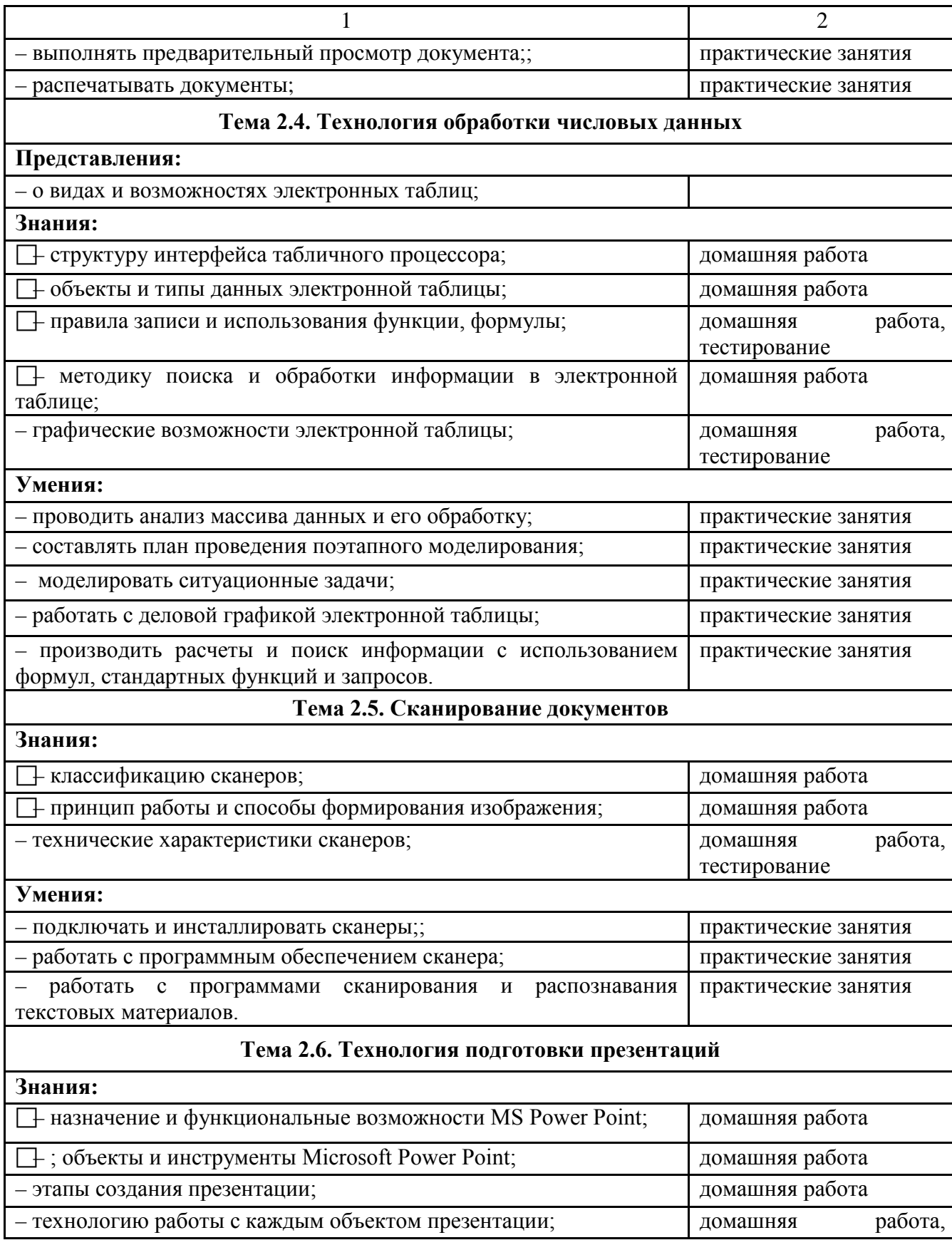

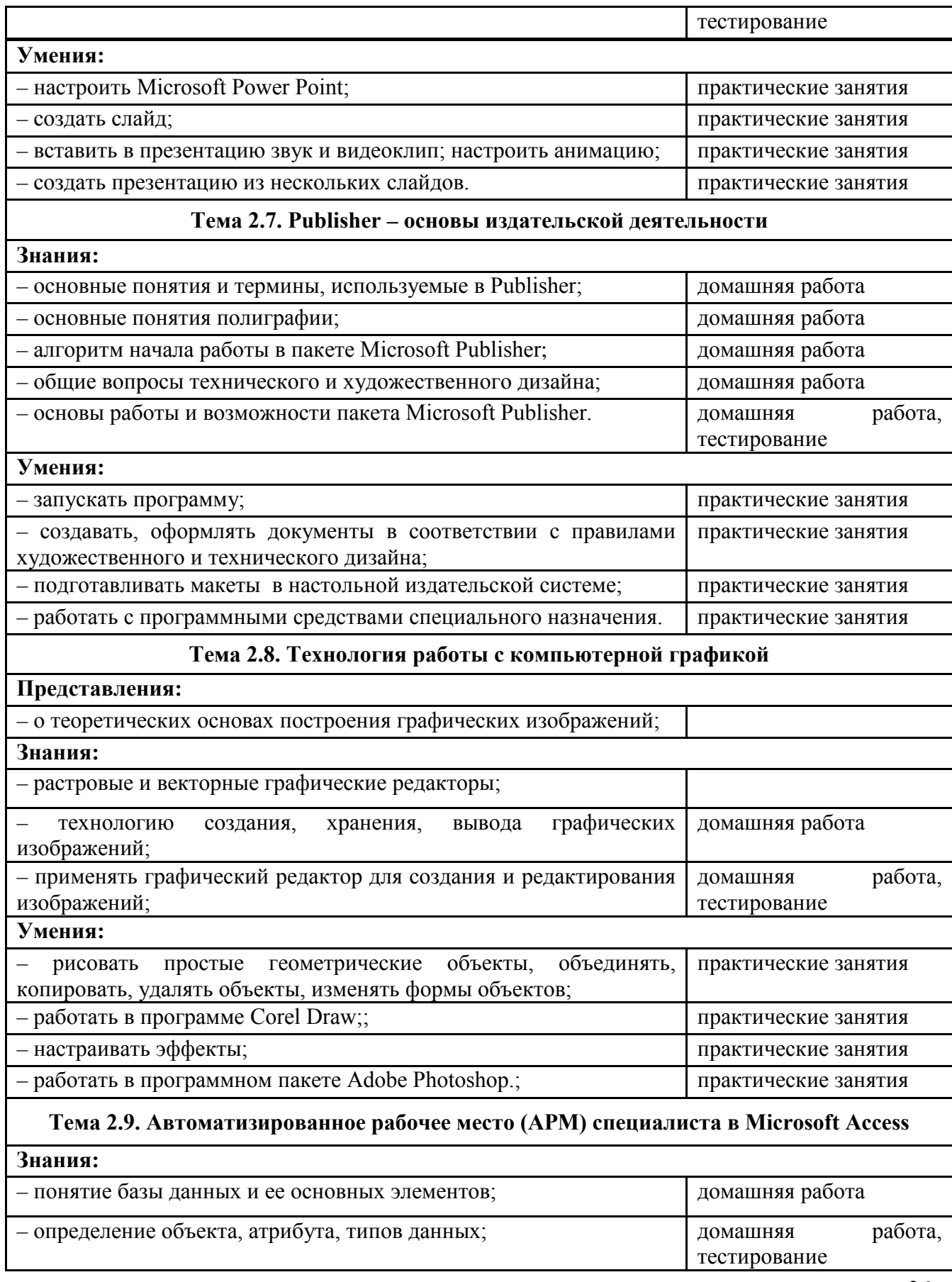

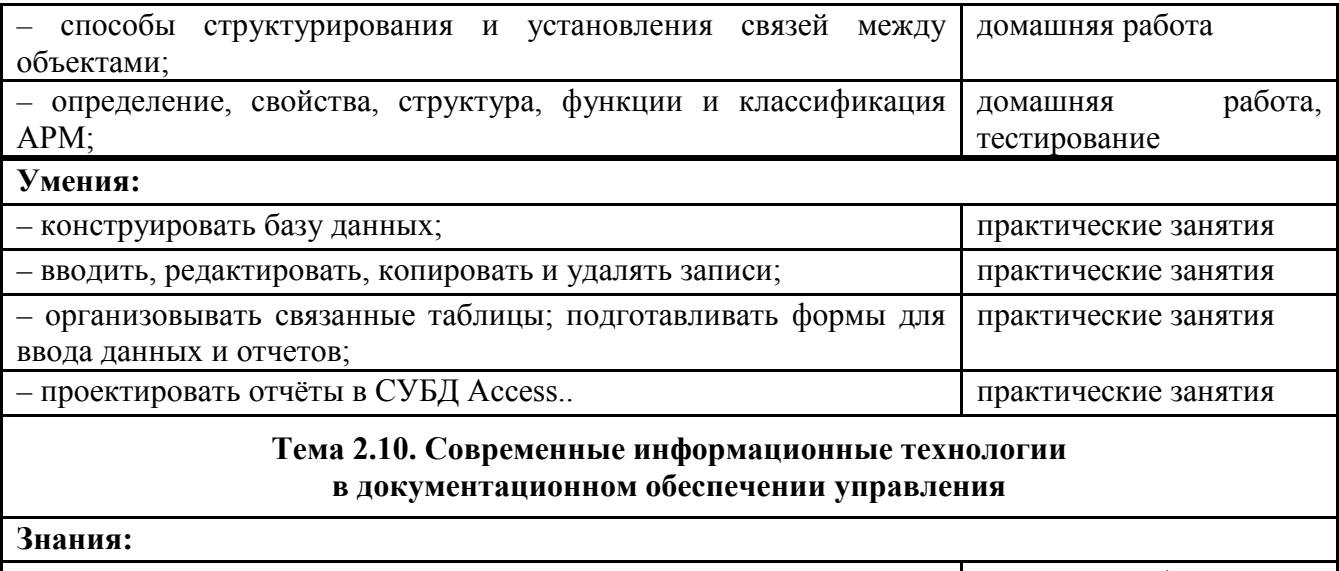

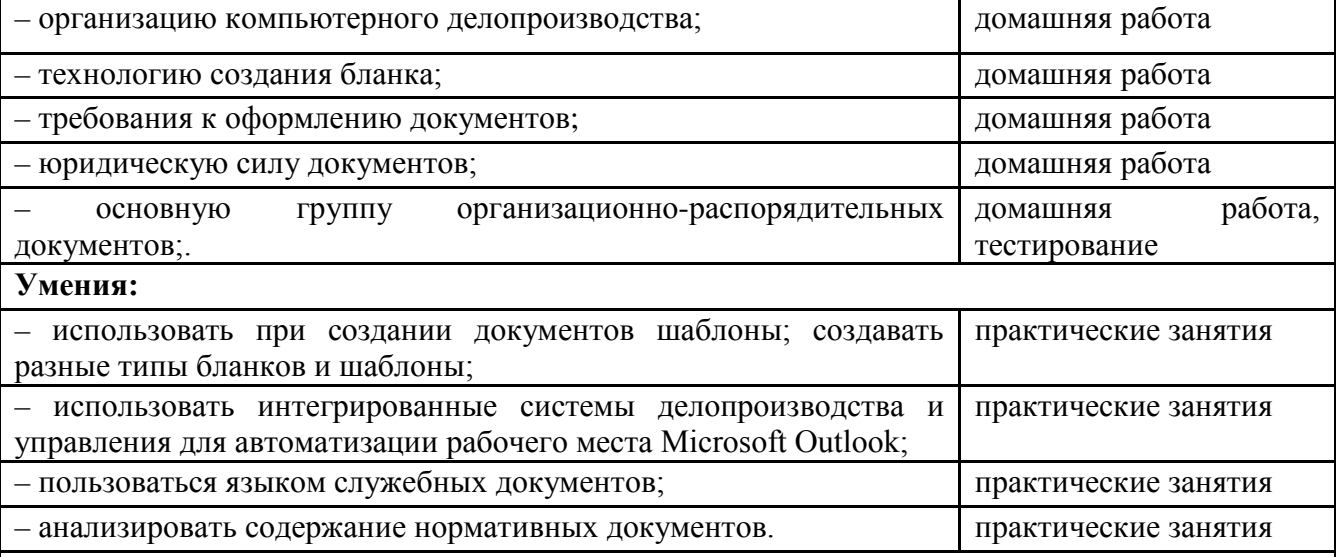

# **РАЗДЕЛ 3. КОМПЬЮТЕРНЫЕ КОМПЛЕКСЫ И СИСТЕМЫ**

# **Тема 3.1. Локальные вычислительные сети**

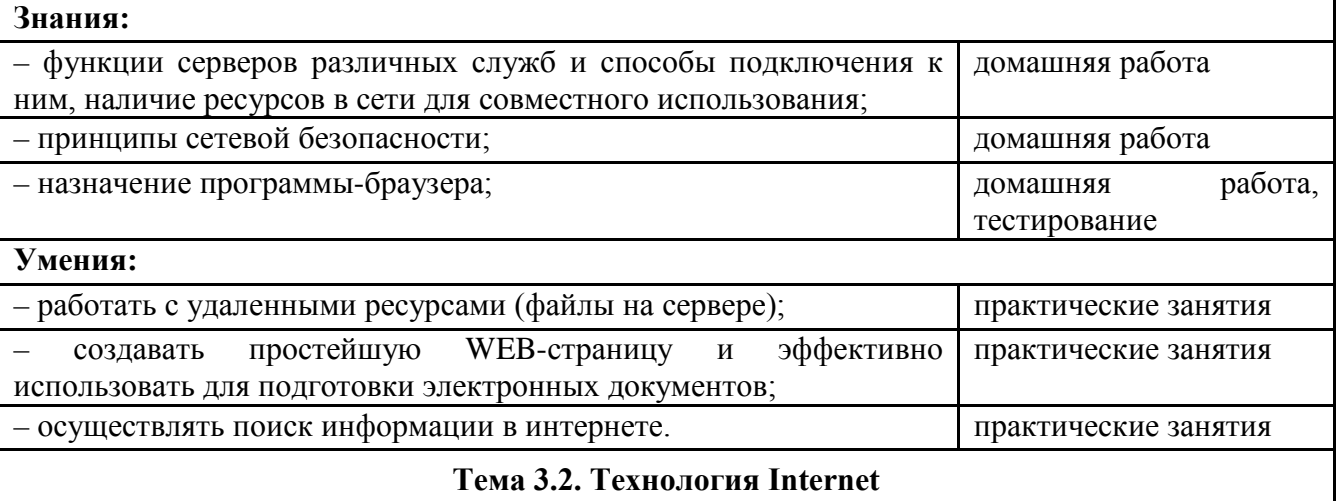

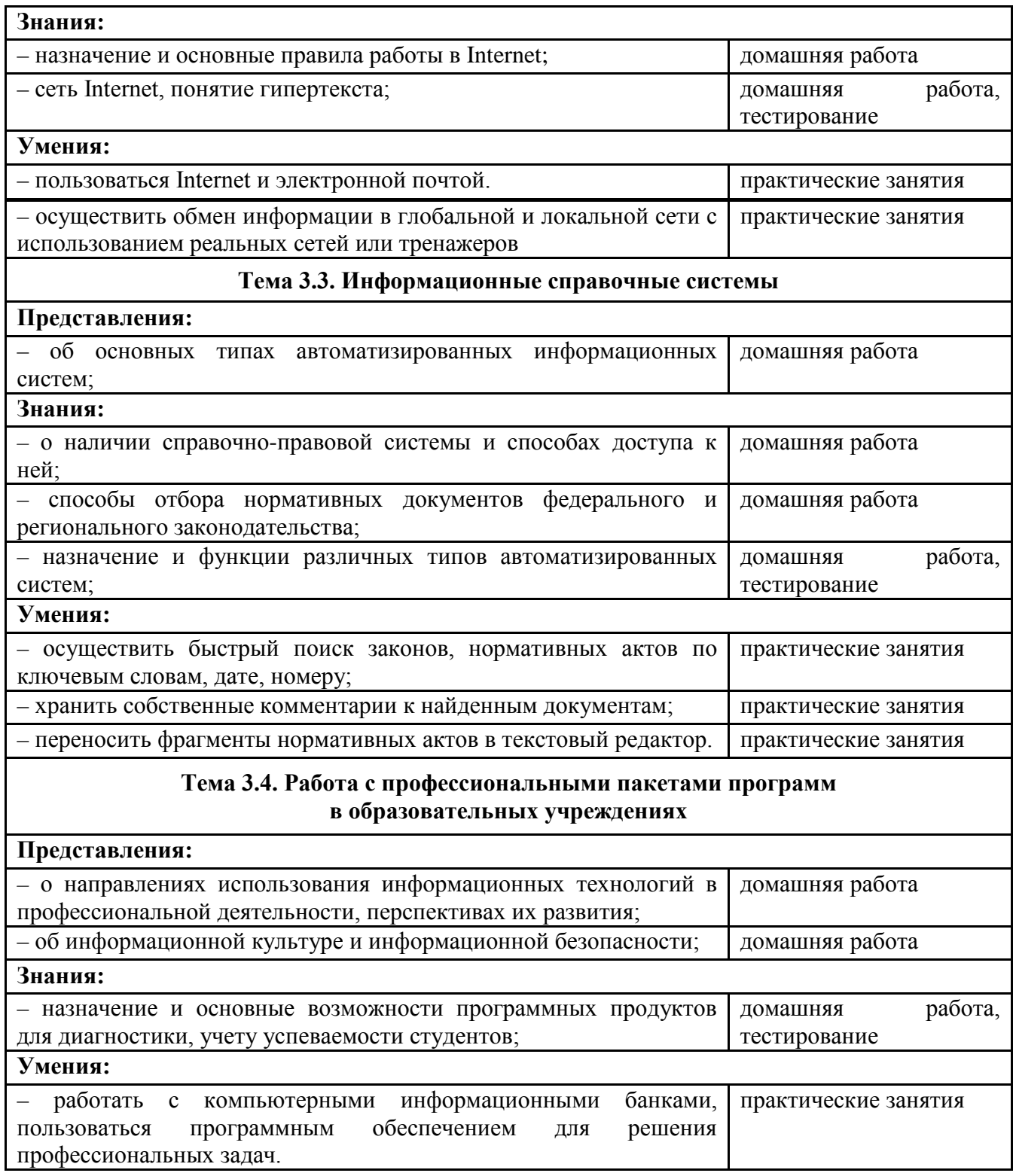